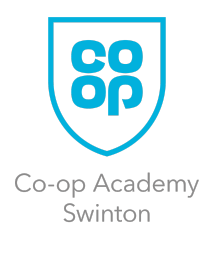

ICT

Here are a selection of websites, tasks and activities, specific to our ICT subjects - Computing, Marketing, Creative Media Production, Computer Science and Business Studies packed full of useful resources, topics and activities to ensure you can continue your learning whilst our school is temporarily closed.

# KS3 Computing

## Year 7 | Cyber Security

- 1. Using the links below, research and revise the topic of cyber security.
- 2. Create a 4-page leaflet (A4 paper folded in half) displaying all the information you have learned. Make it colourful and attractive to your audience.

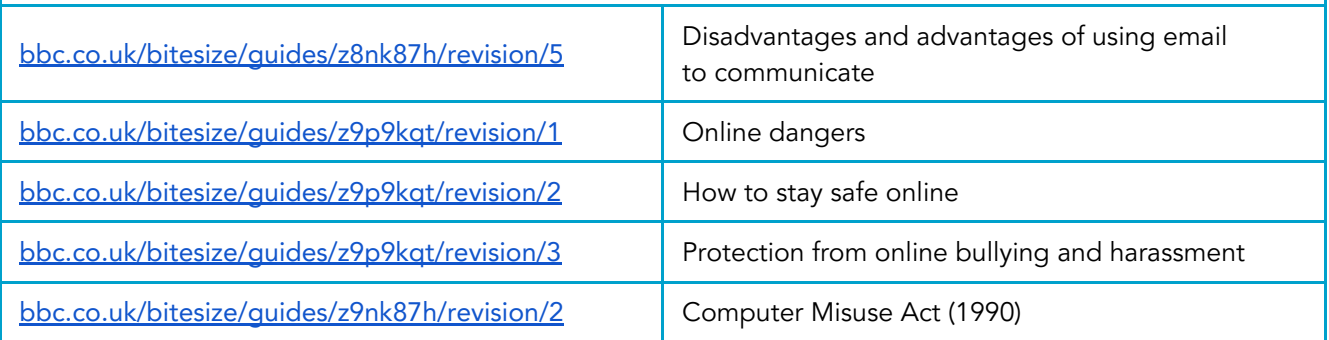

### Year 8 | Enterprise, Marketing

- 1. Create a poster about the 7 methods of market research, including the dis/advantages. Use the links below to revise the topic.
- 2. Design a product that you would like to see on the market. It could be a re-invention of a product that already exists eg; Bluetooth speakers, trainers, smartphone or a product that you have invented yourself. Draw a detailed sketch on A4 paper and label it to show your design features.

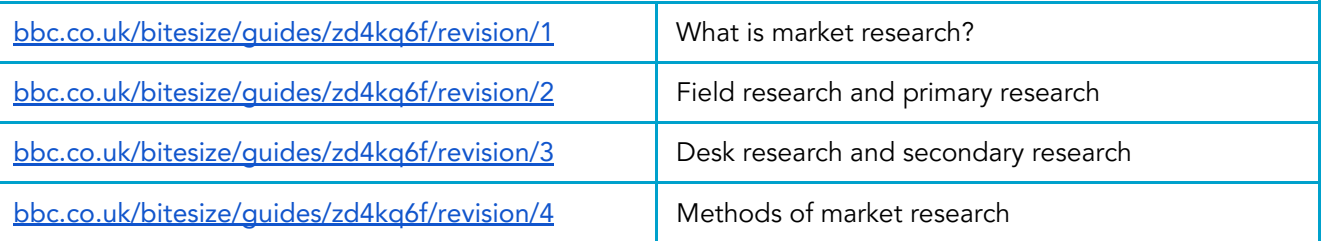

# Creative Media Production

### Year 9 | Genre, Narrative and Representation

Task 1: Research genre codes and conventions. Chose a genre that interests you and create a detailed mood board for your chosen genre, including:

- Props
- Settings
- **Characters**
- **Costumes**
- Themes
- Heroes/villains
- Colour scheme

Task 2: Research/revise narrative structures and create an information leaflet including:

- Narrative structures (linear, non-linear, single strand and multi-strand storylines)
- Todorov's Theory
- Propp's Theory
- Themes (love, lust, good v evil, betrayal, crime, revenge, mystery)
- Storytelling devices (Cliffhanger, discovery, flash forward, dream sequence, narrator, red herring, twist ending, fable)
- Mode of address (Direct, indirect, formal, informal, friendly, hostile, humorous, serious)

# GCSE Computer Science

#### Year 9 | Computer Science

Task 1: Create a revision mind map for data representation, including the following:

- Binary (conversions, addition and shifts) Hexadecimal
- ASCII and Unicode Images
- 
- Sound Compression (Lossy and Lossless)
- -

[bbc.co.uk/bitesize/guides/zfspfcw/revision/1](https://www.bbc.co.uk/bitesize/guides/zfspfcw/revision/1)

Task 2: Research Network topologies, protocols and layers using the link below (and others that you may find on the Internet).

[bbc.co.uk/bitesize/guides/zr3yb82/revision/1](https://www.bbc.co.uk/bitesize/guides/zr3yb82/revision/1)

Task 3: Create an infographic (poster) for each of the three sub-topics:

- Network topologies (star and mesh only)
- Protocols
- Layers (4-layer TCP/IP model)
- Encryption

### Year 11 | Computer Science

Follow the learning journey within the revision pack that was issued to you all during parents evening. Ensure you are doing the following:

- Read through your revision guide
- Practice exam questions using your revision workbook
- Use the revision flashcards
- Complete the learning mats in the revision pack

# KS4 Business Studies

### Year 9 & 10 | Computer Science

Research/Revise external influences and marketing using the links below.

Create revision mind maps, posters and leaflets to display the information you have learned.

- [beebusinessbee.co.uk/](http://www.beebusinessbee.co.uk/)
- [bbc.co.uk/bitesize/examspecs/z98snbk](https://www.bbc.co.uk/bitesize/examspecs/z98snbk)
- [bized.com/](http://www.bized.com/)

### Year 11 | Finance and Promotion

Revise using the links below. Complete the online activities associated with those topics.

Create revision mind maps on each of the topics using the skills and techniques discussed in class.

- [bbc.co.uk/bitesize/examspecs/z98snbk](https://www.bbc.co.uk/bitesize/examspecs/z98snbk)
- [senecalearning.com/](https://www.senecalearning.com/)
- [revisionworld.com/gcse-revision/business-studies](https://revisionworld.com/gcse-revision/business-studies)
- [bized.com/](http://www.bized.com/)